# タブレット端末 (iPad)の使い方

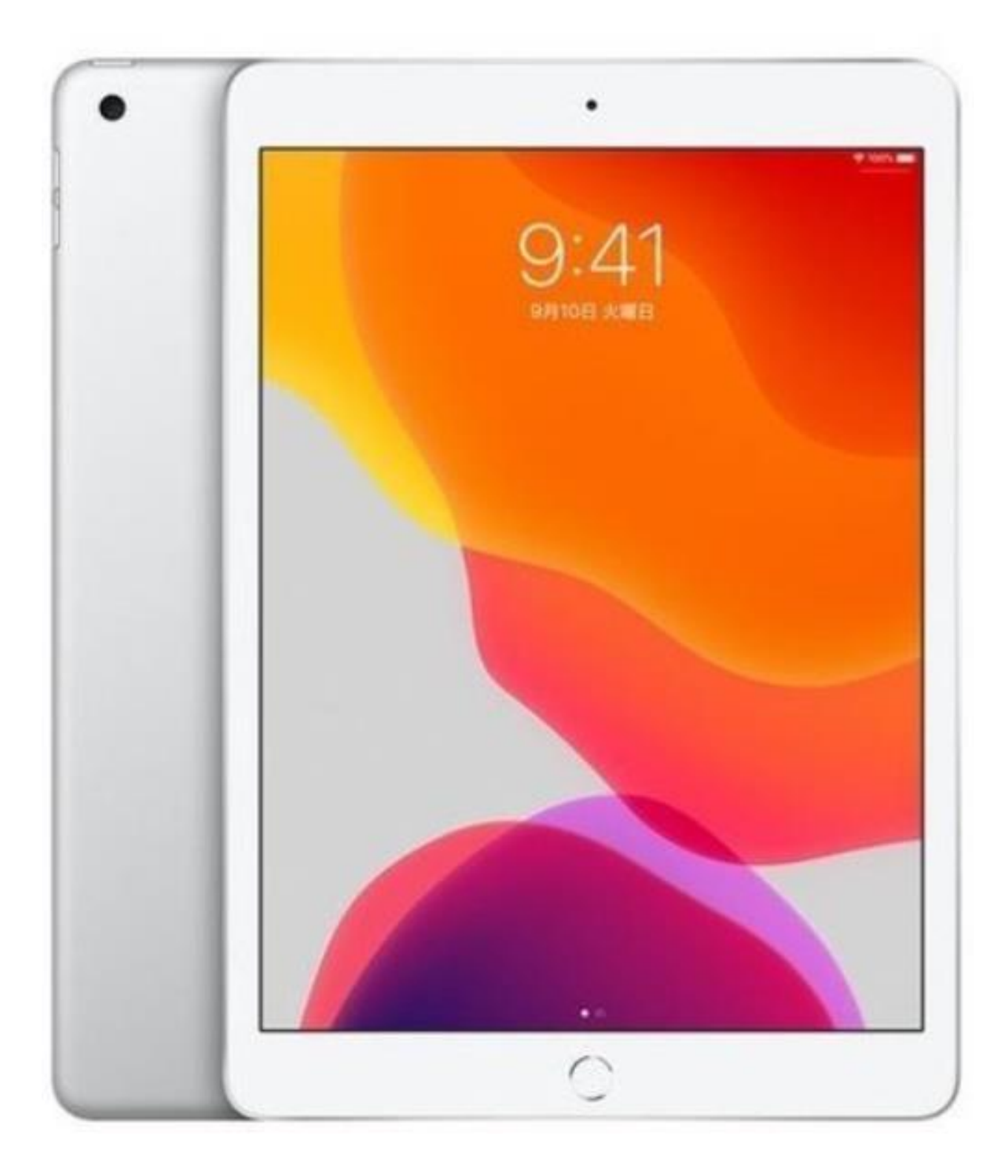

### 目次

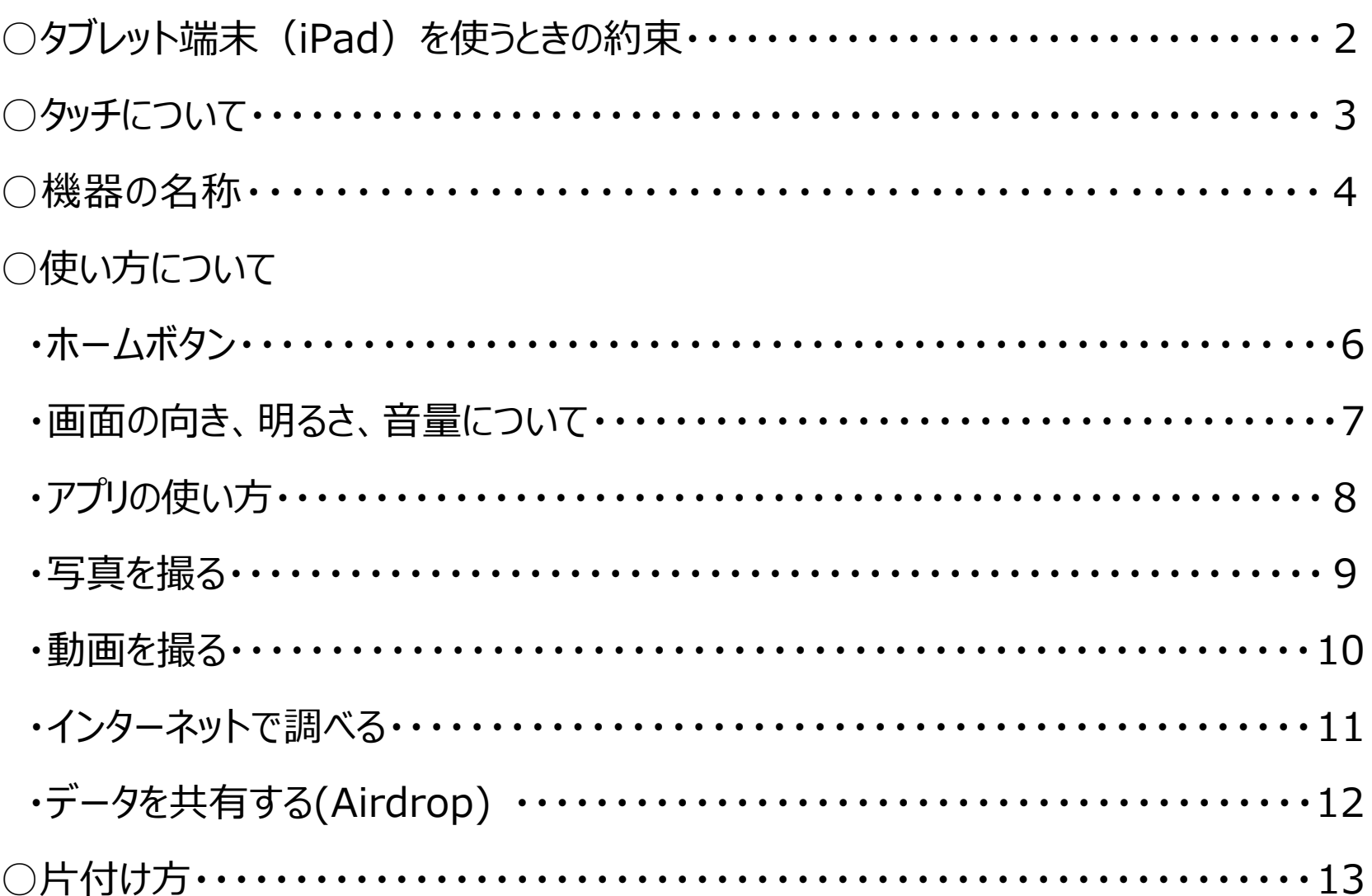

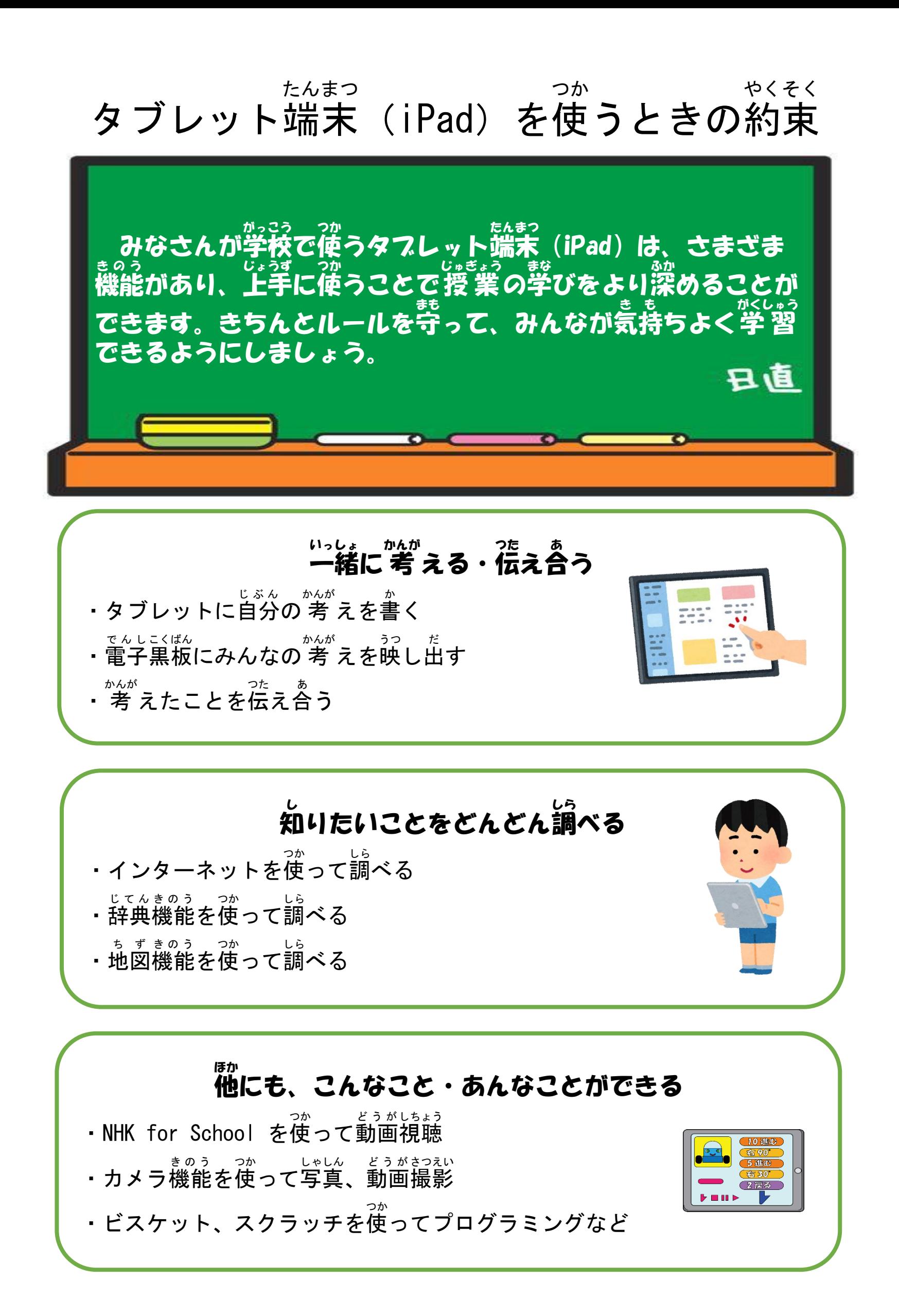

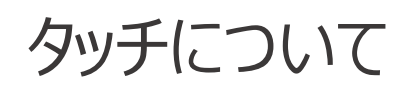

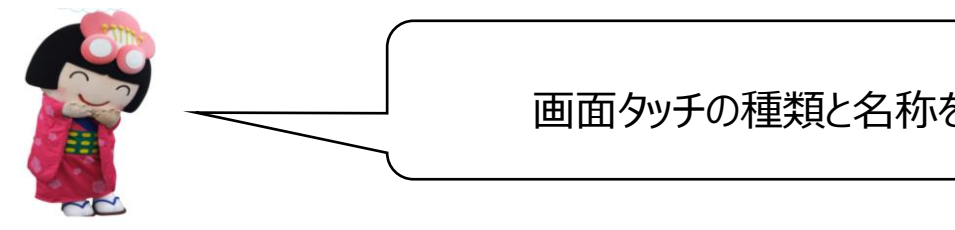

画面タッチの種類と名称をおぼえよう

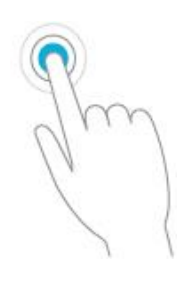

**タップ** マウスでクリックするのと同じ

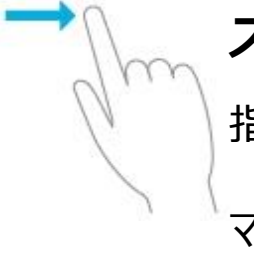

**スライド** 指を最後まで離さない マウスのドラッグと同じ

**ピンチイン**

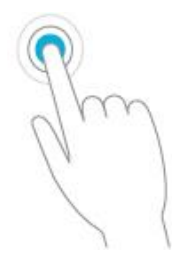

## **ダブルタップ**

ダブルクリックするのと同じ

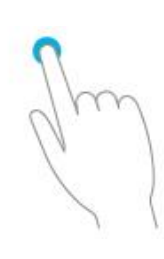

### **長押し**

マウスで右クリックするのと同じ

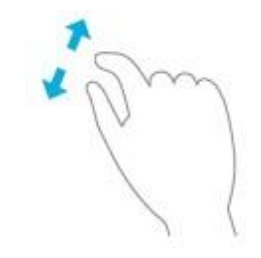

**ピンチアウト** 親指と人さし指を広げる

親指と人さし指でつまむ

画面表示を小さくする

画面を大きくする

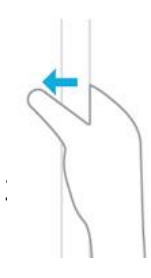

#### **スワイプ**

決まった方向へ、なでる

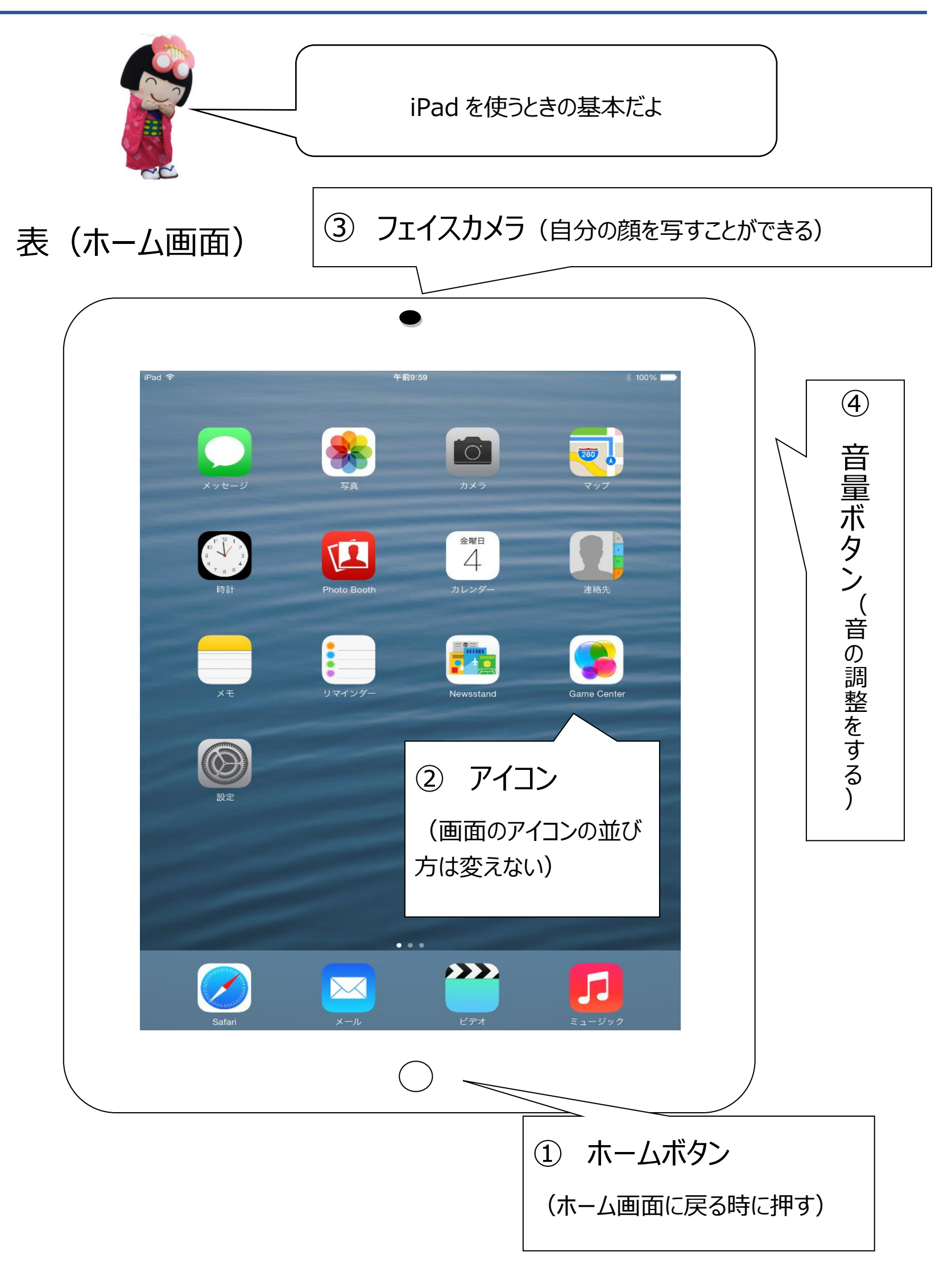

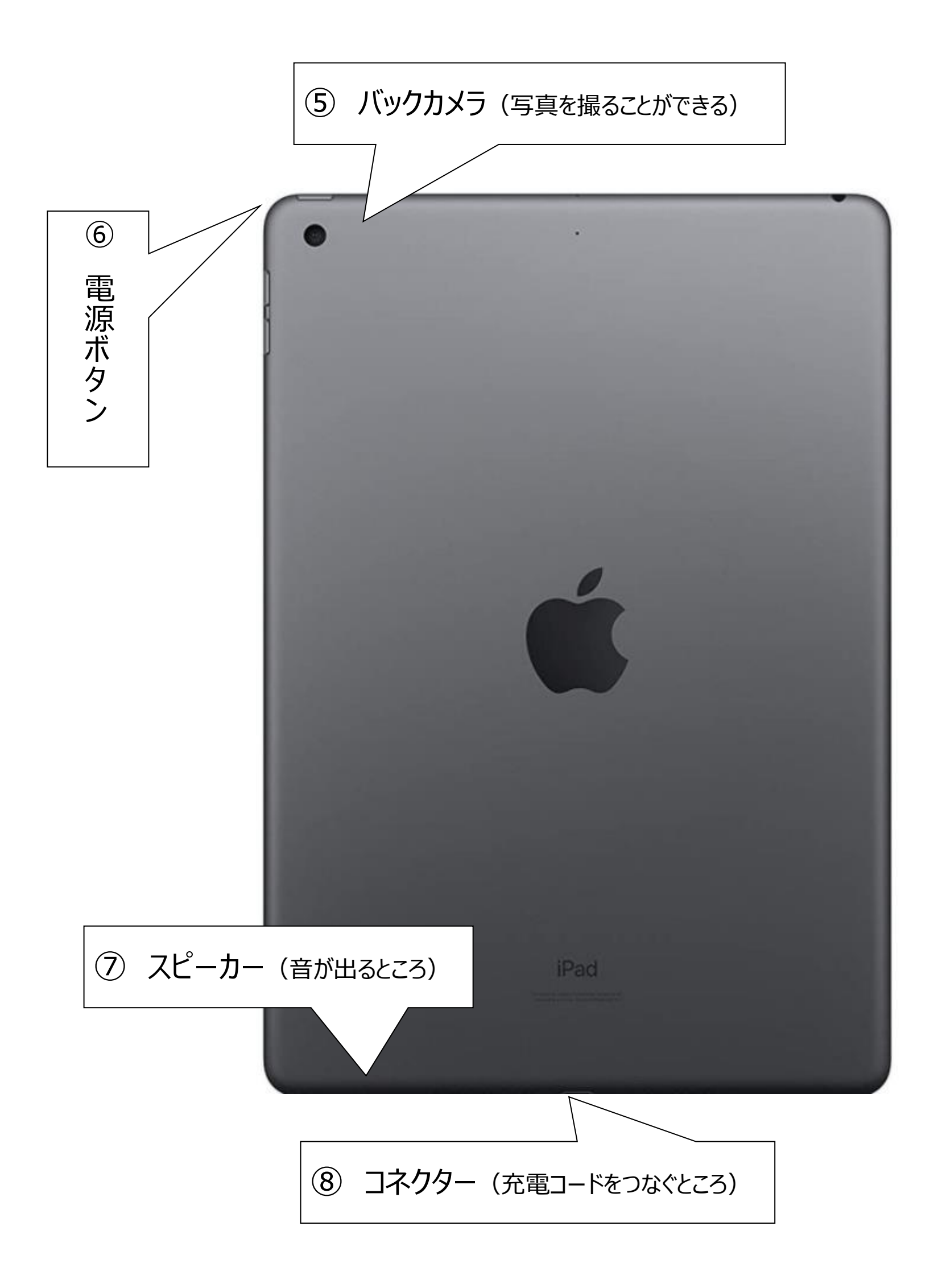